## SellFree

Добро пожаловать в документацию по Селфри!

## С чего начать?

Если ты только начинаешь работу с этой системой, рекомендуем начать с раздела «[Первоначальная настройка»](http://docs.otcommerce.com/pages/viewpage.action?pageId=20973914) и сделать несколько простых шагов, чтобы запустить свой интернет-магазин.

## Больше настроек!

А если ты уже продвинутый пользователь Селфри и желаешь сделать свой магазин еще удобнее и привлекательнее, то заходи в раздел [«Настройки после запуска бизнеса](http://docs.otcommerce.com/pages/viewpage.action?pageId=20973916)».

## Есть вопрос?

Конечно, никакая работа не обходится без вопросов. Для твоего удобства мы собрали все самые актуальные и важные вопросы в одном месте! Для поиска ответа на твой вопрос понадобится всего несколько кликов. Заходи в раздел [«Частые вопросы](http://docs.otcommerce.com/pages/viewpage.action?pageId=20973698)».

Команда OpenTrade Commerce желает тебе увлекательной работы и процветания в бизнесе!

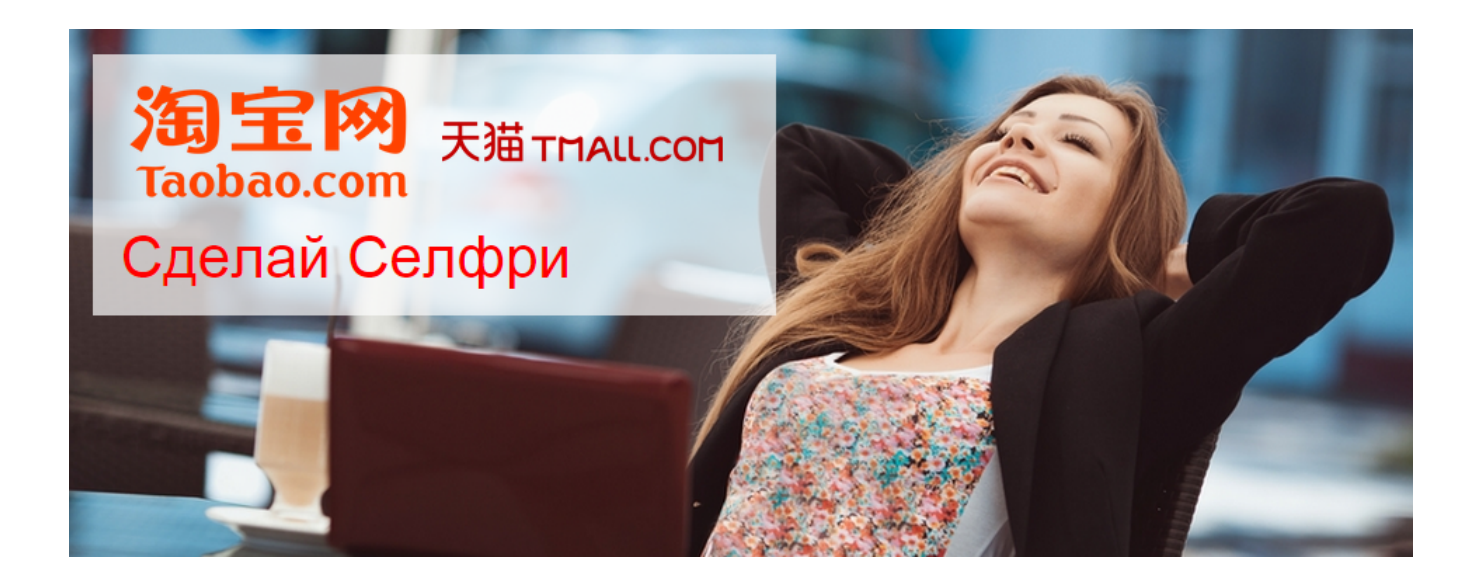